# ESTUDO TÉCNICO N.º 24/2014

Erro amostral das Taxas de Extrema Pobreza na PNAD: procedimentos e estimativas para Brasil, Estados e Regiões Metropolitana em 2013

MINISTÉRIO DO DESENVOLVIMENTO SOCIAL E COMBATE À FOME

SECRETARIA DE AVALIAÇÃO E GESTÃO DA INFORMAÇÃO

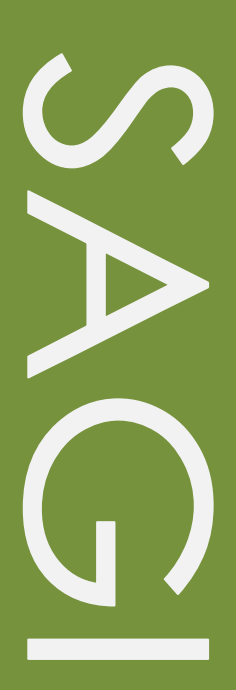

## **Estudo Técnico**

No. 24/2014 - Erro amostral das Taxas de Extrema Pobreza na PNAD: procedimentos e estimativas para Brasil, Estados e Regiões Metropolitanas em 2013

#### **Técnicos responsáveis**

Júlio César Gomes Fonseca Francisca de Fátima de Araújo Lucena

## **Revisão**

Paulo Jannuzzi

Estudos Técnicos SAGI é uma publicação da Secretaria de Avaliação e Gestão da Informação (SAGI) criada para sistematizar notas técnicas, estudos exploratórios, produtos e manuais técnicos, relatórios de consultoria e reflexões analíticas produzidas na secretaria, que tratam de temas de interesse específico do Ministério de Desenvolvimento Social e Combate à Fome (MDS) para subsidiar, direta ou indiretamente, o ciclo de diagnóstico, formulação, monitoramento e avaliação das suas políticas, programas e ações.

O principal público a que se destinam os Estudos são os técnicos e gestores das políticas e programas do MDS na esfera federal, estadual e municipal. Nesta perspectiva, são textos técnico-científicos aplicados com escopo e dimensão adequados à sua apropriação ao Ciclo de Políticas, caracterizando-se pela objetividade, foco específico e tempestividade de sua produção.

Futuramente, podem vir a se transformar em artigos para publicação: Cadernos de Estudos, Revista Brasileira de Monitoramento e Avaliação (RBMA) ou outra revista técnica-científica, para alcançar públicos mais abrangentes.

**Palavras-chave***: PNAD, desenho amostral, erro padrão, taxa de extrema pobreza*.

# **Unidade Responsável**

# **Secretaria de Avaliação e Gestão da Informação**

Esplanada dos Ministérios | Bloco A | Sala 307 CEP: 70.054-906 Brasília | DF Fone: 61 2030-1501 | Fax: 2030-1529 [www.mds.gov.br/sagi](http://www.mds.gov.br/sagi)

#### **Secretário de Avaliação e Gestão da Informação**

Paulo de Martino Jannuzzi

# **Secretária Adjunta**

Paula Montagner

#### **APRESENTAÇÃO**

O presente estudo técnico apresenta considerações sobre o cálculo do erro amostral sob a ótica das estimativas provenientes da Pesquisa Nacional por Amostra de Domicílios (PNAD), no contexto dos esforços de mensuração de impacto das políticas públicas governamentais, em particular as que tratam do fenômeno da pobreza monetária. Com um olhar na estimativa da taxa de indivíduos considerados extremamente pobres, considerada no Estudo Técnico SAGI 08/2014, o cálculo do erro padrão e intervalo de confiança são abordados no que se refere à interpretação dos conceitos, elucidando possíveis equívocos de interpretação.

Nesse contexto, a narrativa se divide em cinco seções além desta breve introdução. A primeira seção faz uma breve descrição da Pesquisa Nacional por Amostra de Domicílios – PNAD. A segunda seção avalia o cômputo da extrema pobreza segundo estudos realizados pela SAGI. A terceira seção faz um resumo dos aspectos importantes do desenho amostral utilizado na PNAD e o cálculo do erro padrão para a mesma. A quarta seção apresenta as estimativas pontuais e intervalares calculadas segundo o plano amostral utilizado na PNAD e a quinta e última seção discorre considerações sobre as estimativas obtidas. Em apêndice, apresenta-se a sintaxe do algoritmo em R para cálculo do erro-amostral para as estimativas de extrema pobreza).

#### **1. Pesquisa Nacional por Amostra de Domicílios – PNAD.**

A Pesquisa Nacional por Amostra de Domicílios – PNAD obtém informações anuais sobre características demográficas e socioeconômicas da população, como sexo, idade, educação, trabalho e rendimento, e características dos domicílios, e, com periodicidade variável, informações sobre migração, fecundidade, nupcialidade, entre outras, tendo como unidade de coleta os domicílios. O levantamento dessas estatísticas constitui, ao longo dos 45 anos de realização da pesquisa, um importante instrumento para formulação, validação e avaliação de políticas orientadas para o desenvolvimento socioeconômico e a melhoria das condições de vida no Brasil (IBGE, 2014).

Trata-se, portanto, de uma pesquisa por amostragem probabilística de domicílios, cuja população alvo refere-se a domicílios e pessoas residentes em domicílios de interesse da pesquisa.

A PNAD é realizada por meio de um plano amostral estratificado e conglomerado com um, dois ou três estágios de seleção, dependendo do estrato. Maiores detalhes sobre as etapas do plano amostral podem ser verificados em Silva et al., 2002.

No artigo o autor destaca a importância de considerar o desenho complexo do plano amostral da PNAD para o cálculo e interpretação de estimativas, quer com finalidade descritiva, quer em modelagens mais complexas, independente do tipo de estimativas consideradas (médias, taxas, proporções, medidas de dispersão, etc).

Vale observar que o IBGE disponibiliza no seu site os coeficientes de variação das estimativas de totais publicados da  $PNAD<sup>1</sup>$ .

#### **2. O cômputo da extrema pobreza**

Diferentes abordagens têm sido consideradas na literatura nos últimos tempos, com respeito à mensuração do fenômeno da fome, pobreza e extrema pobreza (SOUSA; JANNUZZI, 2014). Discutida no Estudo Técnico SAGI 08/2014, a metodologia considerada para o cômputo da extrema pobreza considera uma linha monetária média, balizada internacionalmente em US\$ PPP 1,25 por dia. A estimativa usual da proporção de pessoas extremamente pobres obtida a partir dos microdados da PNAD, é resultante da divisão entre o total de membros do domicílio<sup>2</sup> com rendimento per capita de até R\$ 70,00 (em 2011) e o total de pessoas<sup>1</sup> da amostra (VAZ, 2012).

No âmbito das políticas públicas para superação da pobreza, a estimativa da proporção de pessoas extremamente pobres no Brasil calculado pelo Ministério do Desenvolvimento Social e Combate à Fome (MDS), segundo os microdados da PNAD, neste texto denominada taxa de extrema pobreza monetária, apresenta-se como a divisão entre o total de membros do domicílio com rendimento com rendimento per capta de até R\$ 70,00 e o total de pessoas com rendimento informado<sup>3</sup>.

#### **3. Aspectos importantes do desenho amostral e erro padrão**

**.** 

 $1$  Algumas estimativas são disponibilizadas pelo IBGE em:

http://www.ibge.gov.br/home/estatistica/populacao/condicaodevida/indicadoresminimos/sinteseindicsociais2 010/default\_tab\_cv.shtm

<sup>&</sup>lt;sup>2</sup> Desconsidera-se deste cômputo pensionistas, empregadas domésticas e filhos de empregadas domésticas residentes no domicílio.

<sup>&</sup>lt;sup>3</sup> Exclui-se do denominador do cômputo, os registros cuja informação de rendimento domiciliar não está preenchida (variável V4742 da PNAD), também conhecidos na literatura como *missing values* ou sem declaração.

O erro padrão refere-se a uma medida de variabilidade média avaliada em torno da média amostral. Considera portanto as diferenças metodológicas acerca dos conceitos de amostra e população (Altman, D. G.; Bland, J. M., 2005). Em termos algébricos é a razão entre o desvio padrão da amostra e a raiz quadrada do total de observações da amostra considerada. Observe-se que o erro padrão da estimativa será tanto menor quanto maior é amostra utilizada.

Sendo o erro padrão uma medida que se propõe a expressar a imprecisão associada a estimativas obtidas no parâmetro de interesse, para desenhos amostrais complexos, como no caso da PNAD, as estratificações e conglomerações afetam seu cálculo na medida em que são observados tamanhos distintos de amostras nos estratos e conglomerados criados, impactando diretamente na precisão de suas estimativas. Some-se ainda a questão da representatividade das amostras obtidas em relação ao verdadeiro parâmetro populacional para os estratos e conglomerados criados no desenho amostral.

Para um conjunto de variáveis coletado na entrevista da PNAD são disponibilizados pelo IBGE, junto com os microdados e a documentação da pesquisa, os coeficientes de variações<sup>4</sup> amostrais que devem ser considerados para a correta interpretação dos resultados. Cabe destacar que essa medida não é calculada para estimativas que utilizam-se de quaisquer filtros específicos, como é o caso das estimativas tratadas neste estudo.

Utilizando a descrição metodológica do desenho amostral publicada por pesquisadores do IBGE (SILVA, P.L.N.; PESSOA, D.G.C., 2002) como referência para cálculos de estimativas intervalares, foram então calculados erros padrões para a estimativa da taxa de extrema pobreza monetária e um aprimoramento da mesma utilizando-se uma metodologia de classificação de indivíduos (JANNUZZI et al, 2014).

#### **4. Estimativas Pontuais e Intervalares**

**.** 

Dentro da perspectiva de avaliação das estimativas, sob o aspecto pontual e intervalar, este último refletindo o efeito herdado pelo desenho amostral, são apresentadas as estimativas da taxa de extrema pobreza em alguns dos contextos dos microdados da PNAD de 2013. Os resultados abordam os intervalos de confiança e a respectiva margem de erro de cada estimativa, de forma a evidenciar as diferenças entre cada contexto, onde se observa que tanto

<sup>4</sup> Medida de dispersão relativa empregada para estimar a precisão de experimentos. Representa o desviopadrão expresso como porcentagem da média. Sua principal qualidade é a capacidade de comparação de distribuições diferentes.

as estimativas pontuais quanto as intervalares, são diferentes em função dos estratos e conglomerados aos quais são mensuradas.

**Tabela 1**: Taxa de extrema pobreza monetária e seu Intervalo de Confiança de 95% Brasil 2013

|               |     |     |     | Regiao Lim. Inf. Tx Pobreza Lim. Sup. Margem de Erro     |
|---------------|-----|-----|-----|----------------------------------------------------------|
| <b>BRASIL</b> | 3,8 | 4.0 | 4.2 | 0,22                                                     |
|               |     |     |     | <b>Fonte:</b> PNAD, 2013 – Dados compilados por SAGI/MDS |

A taxa de extrema pobreza monetária calculada em 2013 apontava 4,0% com margem de erro de 0,22 p.p. (Tabela 1). Um cálculo aprimorado utilizando-se a técnica estatística de análise de discriminantes (JANNUZZI, P.M. et al, 2014) apontou uma estimativa menor, com praticamente mesma margem de erro. Neste contexto, vale a ressalva de que sendo o cálculo efetuado no mesmo contexto, a variabilidade é praticamente a mesma entre os indivíduos considerados no cômputo.

**Tabela 2**: Taxa de extrema pobreza monetária aprimorada e seu Intervalo de Confiança de 95% Brasil 2013

|               |     |                                                                                                    |     | Regiao Lim. Inf. Tx Pobreza (AD) Lim. Sup. Margem de Erro |
|---------------|-----|----------------------------------------------------------------------------------------------------|-----|-----------------------------------------------------------|
| <b>BRASIL</b> | 2.9 | 3.2                                                                                                    | 3.4 |                                                           |
|               |     | $\Gamma_{\alpha}$ $\Lambda$ $\Gamma$ $\Lambda$ $\Gamma$ $\$ |     |                                                           |

**Fonte**: PNAD, 2013 – Dados compilados por SAGI/MDS

Quando avaliadas sobre diferentes contextos, os pesos amostrais dos conglomerados passam então a refletir diferenças significativas nas estimativas, em particular nas estimativas intervalares. A Tabela 3 apresenta o cálculo das estimativas para os estados, onde se percebe que comparar estimativas de margens de erro para diferentes estados, não necessariamente implica no mesmo valor de margem de erro. Como exemplo, os valores de margem de erro para os estados de DF e SC, são ambos 0,55 p.p.. Se escolhidos outros estados, as estimativas são diferentes, entretanto, nenhum dos estados, incluindo DF e SC têm mesma população, nem tão pouco o mesmo número de indivíduos classificados como extremamente pobres, logo, todos possuem diferentes cálculos de desvios padrões e consequentemente diferentes níveis de coeficientes de variação.

**Tabela 3**: Taxa de extrema pobreza monetária e seu Intervalo de Confiança Estados 2013

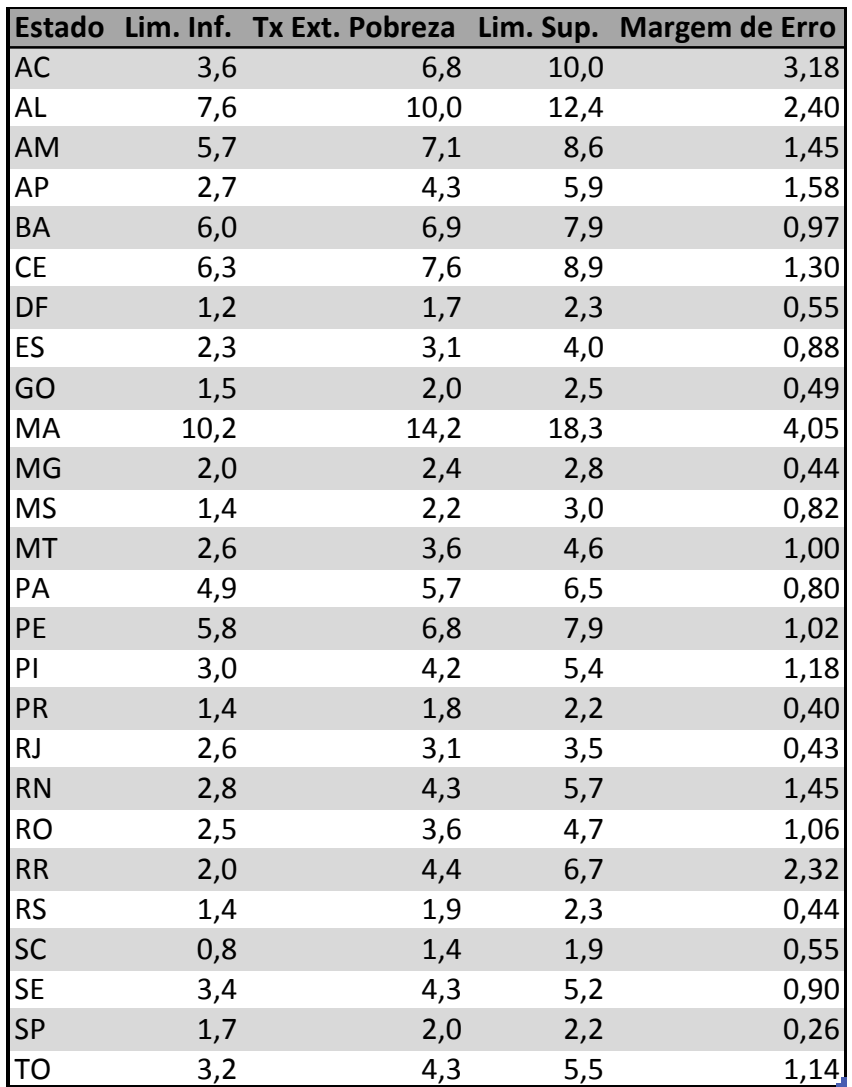

**Fonte**: PNAD, 2013 – Dados compilados por SAGI/MDS

Em um outro contexto, por exemplo as regiões metropolitanas, observa-se que a margem de erro do estado de São Paulo, avaliada em 0,37p.p., difere da margem de erro calculada para todo o estado de São Paulo, avaliada em 0,26 p.p.. Observados outros estados e em diferentes contextos, fica evidente a influência do tamanho populacional considerado no cômputo das estimativas e suas respectivas margens de erro.

| <b>IEstado</b> | <b>Area Censitaria</b> |     |     |     | Lim. Inf. Tx Ext. Pobreza Lim. Sup. Margem de Erro |
|----------------|------------------------|-----|-----|-----|----------------------------------------------------|
| <b>BA</b>      | Regiao Metropolitana   | 2,9 | 3,6 | 4,3 | 0,71                                               |
| <b>CE</b>      | Regiao Metropolitana   | 3,2 | 4,0 | 4,8 | 0,81                                               |
| DF             | Regiao Metropolitana   | 1,2 | 1,7 | 2,3 | 0,55                                               |
| <b>MG</b>      | Regiao Metropolitana   | 1,1 | 1,5 | 1,9 | 0,43                                               |
| PA             | Regiao Metropolitana   | 3,1 | 4,0 | 4,9 | 0,90                                               |
| PE             | Regiao Metropolitana   | 4,0 | 4,9 | 5,8 | 0,89                                               |
| PR             | Regiao Metropolitana   | 1,2 | 2,0 | 2,8 | 0,79                                               |
| <b>RJ</b>      | Regiao Metropolitana   | 2,7 | 3,2 | 3,7 | 0,52                                               |
| <b>RS</b>      | Regiao Metropolitana   | 1,6 | 2,1 | 2,5 | 0,45                                               |
| <b>SP</b>      | Regiao Metropolitana   | 1,7 | 2,0 | 2,4 | 0,37                                               |

**Tabela 4** : Taxa de extrema pobreza monetária e seu Intervalo de Confiança Região Metropolitana 2013

**Fonte**: PNAD, 2013 – Dados compilados por SAGI/MDS

As estimativas quando comparadas, demonstram que a variabilidade em cada contexto têm impactos diferentes, apontando para a sensibilidade do estimador pontual dentro dos diversos contextos do desenho amostral da pesquisa.

Calculadas as estimativas aprimoradas, tanto para o contexto do total do estado, quanto para a região metropolitana de cada um dos estados contemplados pela estratificação utilizada no desenho amostral, os resultados apresentam um aprimoramento em termo das estimativas pontuais e diferenças intervalares explicadas pelos diferentes contextos e seus tamanhos populacionais.

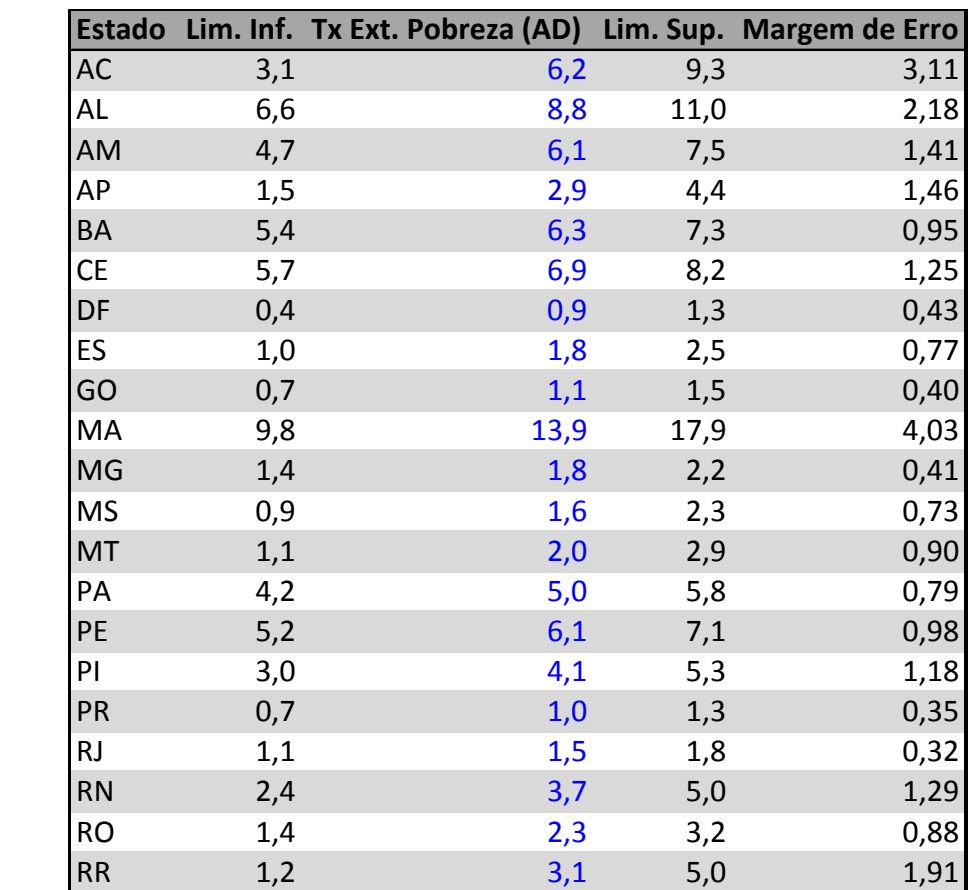

RS 0,9 1,3 1,6 0,39 SC 0,2 0,6 0,9 0,34 SE 2,9 3,7 4,5 0,81 SP 0,8 1,0 1,2 0,20 TO 2,6 3,6 4,6 0,98

**Tabela 5**: Taxa de extrema pobreza monetária e seu Intervalo de Confiança de 95% Estados 2013

**Fonte**: PNAD, 2013 – Dados compilados por SAGI/MDS

**Tabela 6**: Taxa de extrema pobreza monetária aprimorada e seu Intervalo de Confiança

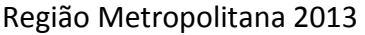

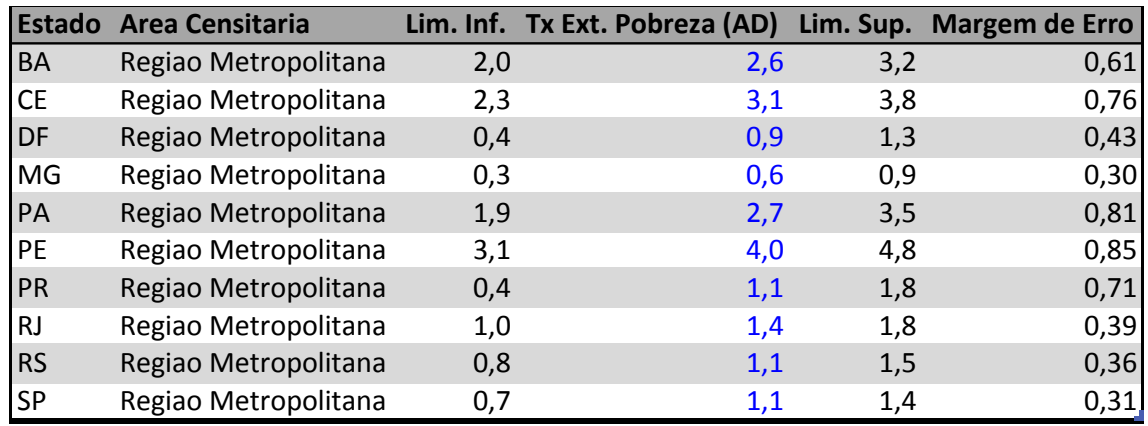

**Fonte**: PNAD, 2013 – Dados compilados por SAGI/MDS

#### **5. Discussões Finais**

Os esforços metodológicos para o aprimoramento da estimativa da taxa de extrema pobreza brasileira vêm ganhando espaço entre os estudiosos do assunto, principalmente pela necessidade de utilização de informações e parâmetros que reflitam o impacto das políticas públicas de superação da pobreza.

Um desses esforços é o tratamento de domicílios com renda zero e aqueles sem rendimento. Esses contingentes introduzem um viés nas estimativas de extrema pobreza pelo fato de não se constituírem em grupos com perfil socioeconômico da população em geral. Na realidade, estudos da SAGI revelam que, em média, tem perfil de renda mais elevada. É necessário, pois, que os vieses potenciais – de aumento ou diminuição- das taxas de extrema pobreza sejam sanados, o que os procedimentos adotados em JANNUZZI ey al (2014) parecem resolver.

Outro aspecto importante que deve ser lembrado, deve-se à tendência histórica de queda da taxa de extrema pobreza, tornando cada vez mais difícil perceber as variações, pois as mesmas tendem a se tornar cada vez menores, reforçando ainda mais a importância do cálculo de estimativas intervalares. Neste contexto, o uso de medidas multidimensionais reflete o esforço de enxergar a pobreza sob uma ótica diversa do rendimento monetário.

Por fim, a utilização de estimativas que considerem o erro padrão e o intervalo de confiança devem ser utilizados na compreensão de pequenas variações em estimativas calculadas, principalmente em pesquisas cujo desenho amostral seja complexo, tornando-se assim instrumento indispensável na tomada de decisão e na compreensão do fenômeno estudado.

# **1. APÊNDICE: ALGORITMO PARA CÁLCULO DO ERRO-AMOSTRAL NA PNAD, CONSIDERANDO O SEU DESENHO AMSTRAL COMPLEXO**

# Carrega pacotes para usar desenhos amostrais complexos library(survey) library(IBGEPesq) library(tcltk) library(sqldf) # Carrega funções adaptadas para carga dos dados source("/Users/jfonseca/Documents/SAGI/IC\_PNAD/funcoes/fwf2csv.R") source("/Users/jfonseca/Documents/SAGI/IC\_PNAD/funcoes/txt2df.R") # Cria um handler do "file" para o arquivo utilizado PNAD\_DOM\_PES\_2013  $<$ file("/Users/jfonseca/Desktop/PNAD/Erro\_Amostral/Bases\_Erro\_Amostral/PNAD\_IC\_2013\_ EP.csv") # Seleciona variáveis da base sql dom pes  $2013 \le$  "select UF, V0101 as ANO, V0102 as CONTROLE, V0103 as N\_SERIE, V0201 as TIPO\_DOM, V0301 as N\_ORDEM, V0302 as SEXO, V0401 as COND\_UNID\_DOM, V0404 as COR\_RACA, V0601 as SABE\_LER, V0602 as FREQ\_ESC, V4105 as SIT\_CENS, V4107 as AREA\_CENS, V4609 as PROJECAO, V4610 as INV\_FRA, V4617 as STRAT, V4618 as PSU, V4729 as PESO, V4742 as RENDA\_MENS\_PER\_CAPTA, V6002 as REDE\_ENS, V8005 as IDADE, UPA, EP, PO, EP\_LINHA from PNAD\_DOM\_PES\_2013" # Cria o dataframe com os dados, segundo a consulta planejada PNAD  $2013 < -$  sqldf(sql\_dom\_pes\_2013,file.format=list(header=TRUE, sep=";")) # Prepara a base de dados para análise dados2013 <- transform(PNAD 2013, pestrato = PROJECAO,  $pesos = PESO$ ,  $brasil = rep(1.nrow(PNAD 2013)).$ norte =  $(\text{trunc}(UF/10) \% in\% 1)^*1$ , nordeste =  $(trunc(UF/10) % in\% 2)*1$ , sudeste =  $(\text{trunc}(UF/10) \% in\% 3)*1$ ,  $sul = (trunc(UF/10) % in \% 4)*1.$ centro  $\text{oeste} = (\text{trunc}(UF/10) \%in\% 5)^*1)$ #Fitra os individuos que pertencem ao objeto do estudo  $dados2013 < -\,4ados2013[(dados2013$CCOND UNID DOM < -5).]$ #Categoriza variáveis dados2013 <- transform(dados2013, pestrato=factor(pestrato),  $BR = factor(brasil, labels = c("BRASIL"))$ , SEXO = factor(SEXO, labels=c("Homens", "Mulheres")),

COR\_RACA = factor(COR\_RACA, labels=c("Indigena","Branca","Preta","Amarela","Parda","SD")), SABE\_LER = factor(SABE\_LER, labels=c("Sim","Não")), FREQ\_ESC = factor(FREQ\_ESC, labels=c("Sim","Não")), REDE\_ENS = factor(REDE\_ENS, labels=c("NA", "Pública", "Privada")), COND UNID  $DOM = factor(COND$  UNID  $DOM$ , labels=c("Pessoa Referencia","Conjuge","Filho","Outro Parente","Agregado")), TIPO\_DOM = factor(TIPO\_DOM, labels=c("Particular Permanente","Particular Improvisado","Coletivo")), SIT\_CENS = factor(SIT\_CENS, labels=c("Urbana - Area urbanizada", "Urbana - Area nao urbanizada","Urbana - Area urbana isolada", "Rural - Extensao urbana","Rural - Povoado","Rural - Nucleo", "Rural - Outros aglomerados", "Rural - Aglomerado rural")), AREA\_CENS = factor(AREA\_CENS, labels=c("Regiao Metropolitana","Autorepresentativo","Nao autorepresentativo")),  $EP = factor (EP, labels = c("Outros", "Extremamente Pobres"))$ , PO = factor(PO, labels=c("Outros","Pobres")), EP\_LINHA = factor(EP\_LINHA, labels=c("Outros","Extremamente Pobres  $(AD)$ "))) levels(dados2013\$pestrato)<-1:length(levels(dados2013\$pestrato)) # Define filtros de estudo dados2013\$ep2013= $(dados2013$EP = "Extremamente Pobres")$ dados2013\$ep\_linha2013=(dados2013\$EP\_LINHA == "Extremamente Pobres (AD)") # Carrega função para conversão dos códigos dos estados source("/Users/jfonseca/Documents/SAGI/IC\_PNAD/funcoes/estado.R") # Converte as UFs "numéricas" em seus respectivos mnemônicos dados2013\$UF\_STR <- unlist(lapply(dados2013\$UF,estado))  $dados2013 <$ - transform( $dados2013$ , UF STR = factor(UF STR, labels=levels(factor(dados2013\$UF\_STR)))) # Define a opção do desenho amostral que contempla estratos contendo # uma única UPA, de acordo com anotações do curso "Introdução à aná- # lise de dados amostrais complexos", ministrado por Djalma Pessoa em  $\#$  23/11/13. options(survey.lonely.psu="adjust", survey.ultimate.cluster=T) # Define o desenho amostral dpnad\_2013<-svydesign(ids=~PSU, strata=~STRAT, data=dados2013, nest=TRUE,weights=~pesos) # Filtra os registros de subdeclaração dpnad  $2013$  ep  $\leq$ -svydesign(ids=~PSU, strata=~STRAT, data=dados2013[(dados2013\$RENDA\_MENS\_PER\_CAPTA != 999999999999) & (dados2013\$RENDA\_MENS\_PER\_CAPTA >= 0),], nest=TRUE,weights=~pesos) # Calcula as estimativas e os intervalos (95% de confiança) - BRASIL

ep\_95\_2013 <  $svyby(\sim ep2013, \sim brasil, dpnad_2013_ep, syymean, vartype="ci", level=0.95)[c(3,5,7)]$ ep\_linha\_95\_2013 < svyby( $\sim$ ep\_linha2013, $\sim$ brasil,dpnad\_2013\_ep,svymean,vartype="ci",level=0.95)[,c(3,5,7)] # Calcula as estimativas e os intervalos (95% de confiança) - UF ep 95 2013 uf  $\lt$ svyby(~ep2013,~UF\_STR,dpnad\_2013\_ep,svymean,vartype="ci",level=0.95)[,c(3,5,7)] ep linha 95 2013 uf  $\lt$ svyby(~ep\_linha2013,~UF\_STR,dpnad\_2013\_ep,svymean,vartype="ci",level=0.95)[,c(3,5,7)] # Calcula as estimativas e os intervalos (95% de confiança) - AREA CENSITARIA ep\_95\_2013\_ac < svyby(~ep2013,~AREA\_CENS,dpnad\_2013\_ep,svymean,vartype="ci",level=0.95)[,c(3,5,7)] ep linha 95 2013 ac  $\lt$ svyby(~ep\_linha2013,~AREA\_CENS,dpnad\_2013\_ep,svymean,vartype="ci",level=0.95)[,c(3 ,5,7)] # Calcula as estimativas e os intervalos (95% de confiança) - UF + REGIAO METROPOLITANA ep\_95\_2013\_rm < svyby(~ep2013,~UF\_STR+~AREA\_CENS,dpnad\_2013\_ep,svymean,vartype="ci",level=0.95  $[ c(1:10), c(4,6,8) ]$ ep linha 95 2013  $rm <$ svyby(~ep\_linha2013,~UF\_STR+AREA\_CENS,dpnad\_2013\_ep,svymean,vartype="ci",level  $=0.95$ )[c(1:10),c(4,6,8)] #Imprimindo os intervalos (95% de confiança) - BRASIL ep\_95\_2013 ep\_linha\_95\_2013 #Imprimindo os intervalos (95% de confiança) - UF ep\_95\_2013\_uf ep\_linha\_95\_2013\_uf #Imprimindo os intervalos (95% de confiança) - UF + REGIAO METROPOLITANA ep\_95\_2013\_rm ep\_linha\_95\_2013\_rm

# **Referências bibliográficas**

ALTMAN, D. G.; BLAND, J.M. **Standard deviations and standard errors**. British Medical Journal, 2005; 331:903.

BOLFARINE, H.; BUSSAB, W. O. **Elementos de Amostragem**, São Paulo: Ed. Edgard Blücher, 2005.

FERES, J.C; VILATORO, P. **A Viabilidade de erradicar a extrema pobreza: uma avaliação conceitual e metodológica**. Cadernos de Estudos Desenvolvimento Social em Debate. Brasilia, v.15, SAGI/MDS, 2013.

JANNUZZI, P.M.; SOUZA, M.; VAZ, A.C.N.; FONSECA, J.C.G.; BARBOSA, M. **Dimensionamento da Extrema Pobreza no Brasil: aprimoramentos metodológicos e novas estimativas para 2001 a 2013.** Estudo Técnico SAGI n. 17/2014.

MEDEIROS, M.; OSÓRIO, R. **Arranjos Domiciliares e Arranjos Nucleares no Brasil: Classificação e Evolução de 1977 a 1998**. Brasilia, IPEA, 2001 (TEXTO PARA DISCUSSÃO N.788)

SILVA, P. L. N.; PESSOA, D.C. LILA, M.F. **Análise Estatística de Dados da PNAD: Incorporando a Estrutura do Plano Amostral**. Ciência & Saúde Coletiva, ABRASCO, v. 7, n.4, p. 659-670, 2002.

SOARES, S.S.D. **Metodologias para estabelecer a linha de pobreza: objetivas, subjetivas, relativas, multidimensionais**. Brasilia, 2009 (Texto para Discussão 1381).

SOUZA, M.; JANNUZZI, P.M. **Questões metodológicas acerca do dimensionamento da extrema pobreza no Brasil nos anos 2000**. Estudo Técnico SAGI n. 08/2014.

VAZ, A.C.N.. **Metodologia de estimação de população em extrema pobreza: um estudo dos "Sem Declaração" e dos "Sem Rendimento" na PNAD**. Estudo Técnico SAGI n. 24/2012.